## **КОМПЬЮТЕРДИК ТЕСТТИН ИНСТРУМЕНТАЛДЫК СИСТЕМАСЫН ТҮЗҮҮНҮН ӨЗГӨЧӨЛҮГҮ Бекежанов М.М.**

*Бекежанов Марлис Мелисович - п.и.к., С.Нааматов атындагы НМУ, Нарын ш.*

*Аннотация Бул статья окуучулардын жетишкендиктерин баалай турган айрым бир компьютердик тесттин инстру- менталдык системаларын (программалык комплекстерин) талдоонун жыйынтыгы баяндалды, жыйынтыка ылайык иш- телип чыккан инструметалдык системанын мүмкүнчулүктөрү көрсөтүлдү.*

*Түйүндүү сөздөр: Тест, компьютердик тест, тестирлөөнүуюштуруу, педагогикалык тест, копьютердик диагноздоо.*

Компьютердик диагноздоону уюштуруу маселелеринин ичинен татаал жана актуалдуу проблемалардын бири болуп программалык жабдылышты иштеп чыгуу жана аны компьютерде жүзөгө ашыруу эсептелет. Окутуучу түзүлүштөрдү, электрондук окуу - методикалык комплекстерди түзүү жана колдонуу ага ылайыктуу келген бир программанын иштелип чыгышын шарттайт. Булар окутуунун методдорунун вариативдүүлүгүн жана ар түрдүүлүгүн камсыздап, окуу процессин автоматташтырууга мүмкүндүк түзөт. Окуучунун окуу жетишкендиктерин диагноздоодо компьютердин мүмкүнчүлүгүн колдонуу бул процесстин эффективдүүлүгүн арттыра алат. Демек компьютердик диагноздоонун программасын түзүү дагы окуу процесси үчүн маанилүү деп эсептейбиз.

Компьютердик диагноздоонун программалык жабдылышын түзүү өзүнө тесттик тапшырмаларды сыналуучуга ыйга- руу, жыйынтыктарды интерпретациялоо жана жыйынтыктоо процессин, айкын болгон каталардын себебин аныктоо сыяк- туу аракеттерди камтып, жалпы бир системага бириктирет.

Программалык жабдылыш кандайдыр бир программалоо тилинин негизинде түзүлөт. Программанын жардамы менен базага тесттик тапшырмаларды киргизүү жана компьютердин эсине сактоо, тапшырмаларды редакциялоо, сыналуучуга көрсөтмө берүү, тапшырманы сунуштоо, жоопторду каттоо жана иштетүү, тестирлөөнүн жыйынтыктарын анализдөө жана интерпретациялоо өңдүү аракеттердин автоматташтыруусу ишке ашырылат. Практика көрсөткөндөй, кээ бир компьютердик тесттердин программасында келтирилген аракеттердин айрымдары гана автоматташтырылганын байкоого болот. Мисалы, тесттин варианттарын түзүү, окуучуларга тапшырманы сунуштоо традициялык түрдө аткарылып, ал эми жыйынтыктарын чыгаруу программанын жардамы менен жасалышы мүмкүн. Мындай тесттерди бланкалык-компьютердик деп аташат. Ал эми кээ бир компьютердик тесттер, жогорудагы аракеттердин баарысын тең программанын жардамы менен жасайт. Мындай учурда бардык программалар бир системага бириктирилет жана ал инструменталдык система деп аталат. СНГ, Европа мам- лекеттеринде окуу процессине арналган тестирлөөнүн бардык процессин автоматташтырган компьютердик тесттер түзүлүп жана жайылтылууда.

Компьютердик тесттерди талдоонун жыйынтыгы көрсөткөндөй аларды түзүүдө жана иш жүзүнө ашырууда, жыйын- тыктарды алууда төмөнкүдөй жалпылык орун алганын байкого болот:

• текшерүүчү, контролдоочу материалдын мазмунун толук камтый турган тесттик базанын зарылдыгы;

• окуучуларга тапшырманы сунуштоодогу ыңгайлуулук;

• тапшырманы редакциялоо жана топтоо мүмкүнчүлүгү;

• тестирлөөнүн жыйынтыктарын бирдей баалоо;

• тестирлөөнүн жыйынтыктоодо математика-статистикалык методдордун мүмкүнчүлүктөрүн колдонуу;

• топтогон упайды эсептөө;

Биздин оюбузча, инструменталдык системаны иштеп чыгууда төмөнкү факторлор эске алынышы керек:

- компьютердик тестти колдонуунун максатын так аныктоо;
- компьютерлердин функционалдык мүмкүнчүлүгүн иликтеп чыгуу;
- диагноздолуучу теманын өзгөчөлүгүн эске алуу;
- окутуу процессине бөлүнгөн убакытты эске алуу ж.б.у.с.

Илимий жактан негизделген теориялык жобонун негизинде иштелип чыккан инструменталдык системанын программалык жабдылышы, жалпы билим берүүчү мектептердин окуу процессинде компьютердик тестти уюштуруунун сапатынан жана эффективдүүлүгүнөн көз каранды. Демек, программалык жабдылыш компьютердик тесттин негизин түзөт десек болот. Бирок мындай ниет дагы эле болсо, процесс учурунда пайда болуучу кемчиликтерден арылта албайт. Анткени практика көрсөткөн- дөй, түзүүчүлөр окутуу процессинин кээ бир компонентерин автоматташтыруу менен, алардын иштөө процессине түздөн-түз таасир этүүчү башка бир компонентердин ишмердүүлүгү менен өз ара байланышына көнүл бөлүшпөйт. Натыйжада "алдынкы технология" башка бир компонентердин ишмердүүлүгү үчүн терс таасирин тийгизет, жыйынтыгында сунушталган жаңылык- тын ишмердүүлүгү анчалык эффективдүү болбой калат. Көп учурда мугалим мындай жаңылыкты кабыл албайт, себеби алардын ишмердүүлүгүнө кошумча түйшүк жаратышы мүмкүн же мугалимдин ишеничин актабай коюшу мүмкүн.

Инструменталдык системаны түзүүдөгү жана колдонуудагы тажрыйбалардын ийгиликтүү жактары, жана ошол эле учурда алардын кетирген катачылыктары жана кемчиликтери компьютердик диагноздоо технологиясына түздөн түз таасирин тийгизет.

Айрым бир инструменталдык системалардын жетишпеген жагы, бул, баалоого карата дихотомиялык мамилеси. Программа аткарылган тапшырма үчүн бир балл берип, ката кетирген тапшырма үчүн нөл балл бергенге багыталган. Эгер окуу- чу дистракторду тандап алган болсо, ага нөл балл ыйгарылды, бул учурда калыстык болбой калышы мүмкүн. Көп учурда тесттик тапшырмаларды аткарууга интеграциялык ишмердүүлүк талап кылынат, б.а. тапшырманы аткаруу өзүнө канча бир удаалаштыктагы аракеттерди жана операцияларды камтыйт. Мындай учурда өлчөөнүн бирдиги тесттик тапшырмаларды аткаруудагы операциялардын саны менен аныкталат.

Компьютердик тесттин программасын иштеп чыгуу окутуучулар жана адистер үчүн өтө маанилүү ишмердүүлүктүн бири болот деп эсептейбиз. Көрүлүп жаткан аракеттерге карабай, бүгүнкү күндө окутуунун натыйжасын диагноздоонун психология-педагогикалык көз карашын эсепке алуу менен иштелип чыккан, компьютердик тестирлөөнүн талабына толук жооп берүүчү программалык жабдылыш жокко эсе.

Муну менен катар эске сала кетүүчү нерсе, компьютердик тесттердин программасы кабыл алынган стандартардагы талаптардын негизинде иштелип чыгыш керек, анткени коюлган талаптарды так аткаруунун негизинде, түзүлгөн компьютердик тестте контролдоонун психологиялык-педагогикалык аспектилери, компьютердин операциялык жана техникалык мүмкүнчүлүктөрү негизделет.

Негизги талаптардын мазмуну төмөнкүдөй болот деп эсептейбиз:

- программанын структурасы так аныкталышы керек, ал структура башкаруучу, уюштуруучу жана жыйынтыгын чыгаруучу функцияларды аткара турган, белгилүү бир бөлүктөрдү өзүнө камтышы керек;
- программа компьютердик тестирлөөнү уюштурууда сапатуулукту камсыз кылышы керек;
- программа педагогикалык диагноздоонун негизги принциптерин иш жүзүнө ашырууга жөндөмдүү болушу керек;
- программа диагноздоонун функцияларын иш жүзүнө ашыруу мүмкүнчүлүгүнө ээ болуш керек, айрыкча оперативдүү кайтарым байланышты, мотивациялык, үйрөтүүчү жана коррекциялоочу функцияларды аткара алышы керек;
- программа тапшырмаларды ыйгарып, жоопторун регистрациялап, жыйынтыктарын сунуштап, окуучу менен компьютердин ортосунда оптималдуу диалог түзүшү зарыл;
- программа сыноонун жыйынтыгын оперативдүү түрдө чыгаруу маселесин чечиши керек, анткени өз убагында алынган жыйынтык окуучунун өз билимине өз алдынча коррекция жүргүзүүсүнө, билиминин актуалдуулугун өрчүтүүгө шарт түзүп берет;
- ар бир окуучуга бир типтүү, бирдей татаалдыктагы тапшырмаларды сунуштоо, даяр жооптордун вариативдүүлүгү, компьютердин экранына оптималдуу жайгаштыруу маселелери чечилиши керек.

Инструменталдык системанын мүмкүнчүлүктөрүн жана кемчиликтерин анализдеп жана аларды түзүүдөгү талаптарды эске алган компьютердик тестирлөөгө карата биз тараптан инструменталдык программа иштелип чыкты. Инструменталдык система Инструменталдык система мектептеги бардык предметтер үчүн компьютердик тестирлөөнү уюштура алат. Инструменталдык система төмөнкүдөй структуралык бөлүктөрдөн турат (1-схема):

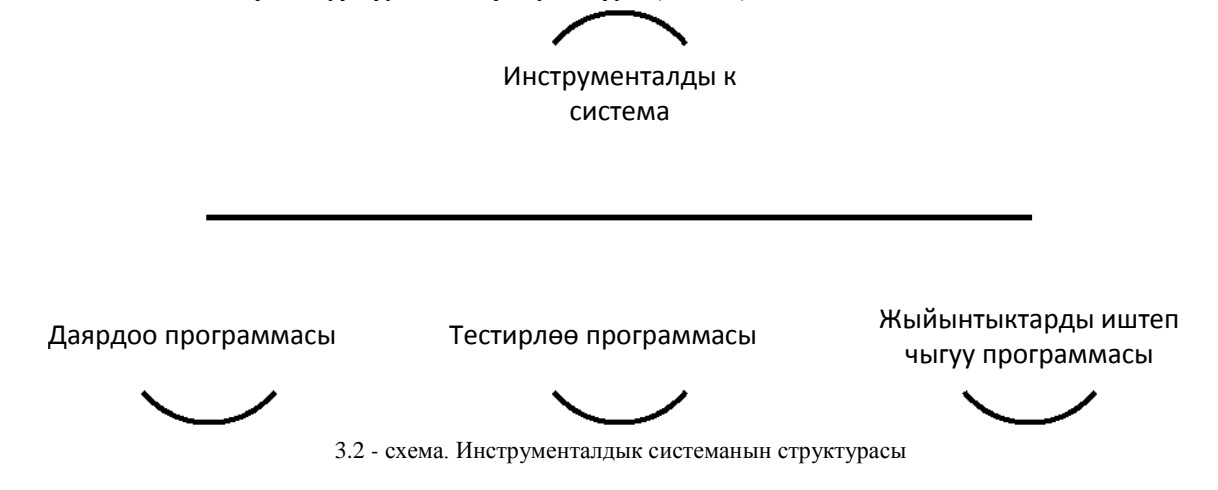

**Даярдоо программасы** тесттик маалыматтарды даярдоо тартибинде жана редакциялоо тартибинде иштейт. Даярдоо этабында өздөштүрүү деңгээлин диагноздоого керектүү болгон тесттик тапшырмалардын, коррекциялоочу материалдардын жана окутуунун жыйынтыктарынын (логикалык - түзүлүш матрицасы) базасы түзүлөт. Программа 5 бөлүктөн турат. Алар: кирүү web - барагы, тесттик тапшырмалардын вариантын түзүү модулу, тестирлөөнү уюштуруу блогу, статистикалык маалыматтарды түзүү блог, мугалимдин web-барагы.

Программанын бөлүктөрү ар бир окуучуга ID номер берүү, туура келген параграфтарды жана главаларды тандоо, аныкталган өлчөмдөгү тесттик тапшырмаларды сунуштоо, статистикалык маалыматтарды түзүү, тестирлөөнүн жыйынтыктарынын диаграммасын жана коррекциялоого карата материалдарды чыгаруу жумуштарын аткарат.

Бул программаны чакырганда экранга атайын шилтемелердин тизмеси пайда болуп, мында шилтемелердин тизмеси аркылуу тийиштүү главалардагы же параграфтардагы тесттик тапшырмаларды, коррекциялык материалдарды редакциялоого же киргизүүгө жана окутуунун жыйынтыгын (билимдерди, аткарылуучу операцияларды) текшерип, оңдоого мугалимдин мүмкүнчүлүгү пайда болот.

- Программада төмөнкүдөй операциялар аткарылат:
- 1. Главаны же параграфты тандоо, же жаңысын киргизүү;
- 2. Тапшырмалардын текстин жана анын жоопторун жазуу;
- 3. Тапшырманын номерин жана анын вариантын белгилөө.

Окуучулардын билимин коррекциялоо үчүн материалдарды киргизүү жана редакциялоо максатында атайын форма түзүлдү (1-сүрөт). Бул формада окуу предметине тийиштүү главалардын жана параграфтардын аталыштары киргизилет же оңдолот. Буга ылайык, түйүндүү түшүнүктөрдү жана толук өздөштүрүү үчүн керектүү көрсөтмөлөрдү киргизүүгө жана коррекциялоого карата тиешелүү форма пландалат. Логикалык - структуралык матрицасынын негизинде атайын маалымат киргизүүчү талаага учурдагы билим элементти (түйүндүү түшүнүктү) камтыган тапшырмалардын номерлери көрсөтүлөт.

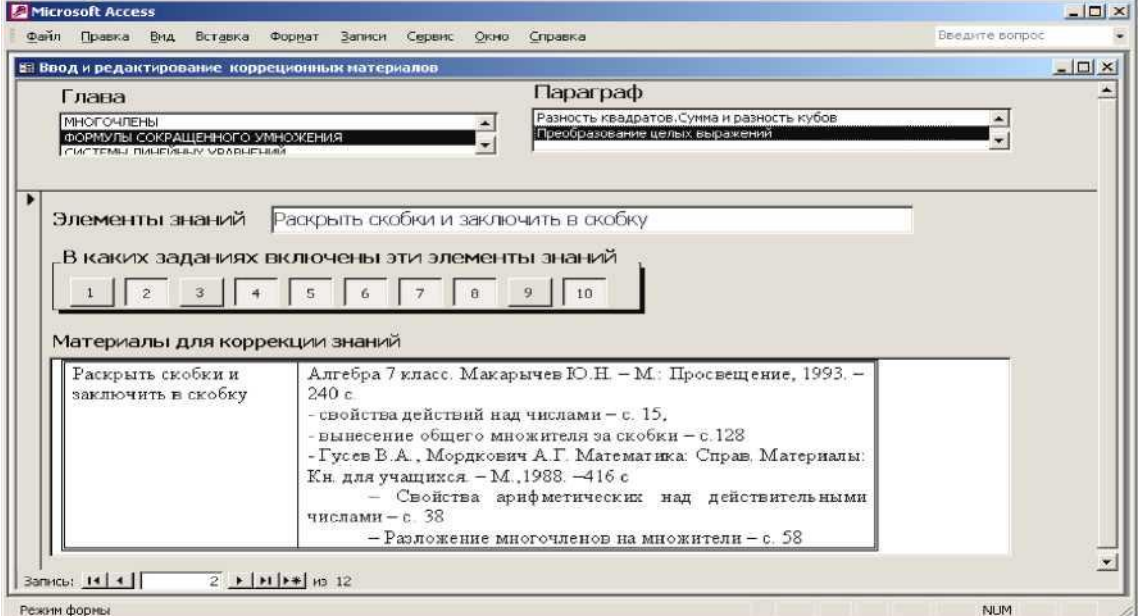

1 - сүрөт. Билимди коррекциялоо үчүн материалдарды даярдоочу жана редакциялоочу форма.

Мындан сырткары окуучулар боюнча маалыматтарды редакциялап, эсепке ала турган программа түзүлгөн (2-сүрөт).

## **Негизги барак Классты тандоо**

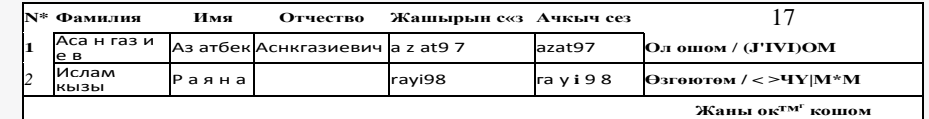

I—J Баардыгы: 2 окуучу

()ку\чуиу |>едакциа.поо үч ү и төмөнкүнү' окунуз:

- 1. Жаңы окуучун кошуу үчүн "Жацы окуучу кошом" шилтемесин басып жаңы окуучуну кошо аласыз
- **2.** Ичин өзгөртүү үчүн "Өзгөртөм" шилтемеси менен өзгөртүүге болот.

## 2 - сүрөт. Окуучуларды редакциялоо

Тесттин сценарийин редакциялоо баракчасы ар бир окуучунун тест тапшырууга карата планын жана окуучунун кайсы тестти тапшырганын көрсөтүп турат (3-сүрөт). Мындан мугалим кайсы тема же бөлүм боюнча окуу тест тапшырганын же тапшыруусу керектигин байкайт.

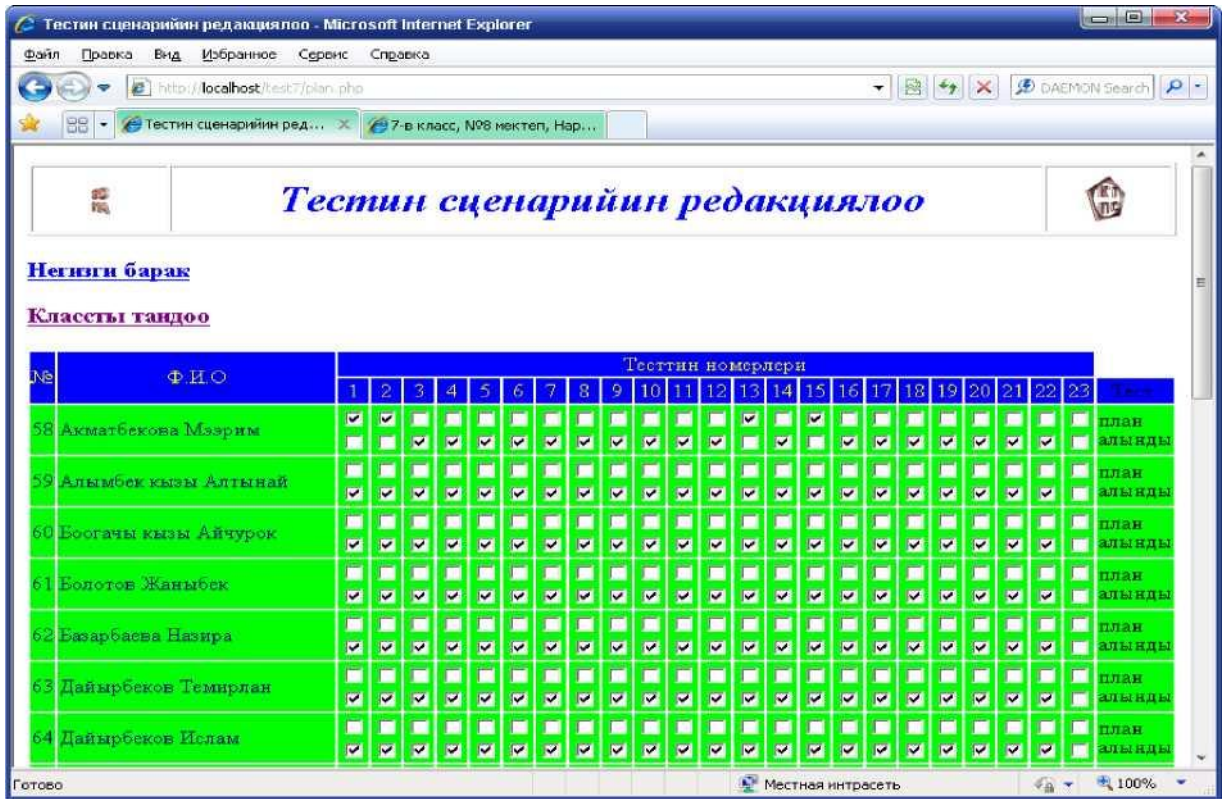

3.5 - сүрөт. Тесттин сценарийин редакциялоо.

**Тестирлөө программасы**сыноонун бардык процессин тейлейт. Ал тапшырма сунуштоону, окуучунун жообун аныктоону жана жооп менен кошо окуучунун өздөштүрүү деңгээли жөнүндө маалыматты топтоону жана диагноздоону жыйынтыктоо процессин камсыз кылат. Компьютердик тестирлөө процесси 1 -схеманын негизинде ишке ашырылат. Окуучулардын билим деңгээлин тестирлөө test.php программасы аркылуу ишке ашырылат. Бул программа окуучуга тапшырманы сунуштоо үчүн, окуучунун жообун аныктоо үчүн, бир тапшырмадан экинчи бир тапшырмага өтүүгө жана бардык жооптор алынгандан кийинки жыйынтыктоо программасына өтүүгө арналган. Жыйынтыктоочу rez.php программасы аныкталган жооптордун көптүгүн test маалыматтар базасында сакталган жооптор менен салыштырып, алынган жыйынтыкты rezultat базасына жаңы маалымат кылып кошуп, кошулган жазылыштын ID номерин stat.php программасына жиберет. Өз учурунда ID номер алуу аркылуу stat.php программасы bilim базасында сакталган коррекциялоочу материалдар аркылуу статистикалык маалыматтарды түзөт. Статистикалык маалымат аркылуу line\_diagram.php программасы диаграмма түзүп чыгат жана otchet.php программасы колдонуучуларга диаграмманы, статистикалык жыйынтыкты, коррекциялоочу материалдардын таблицасын Internet броузердин барагына чыгарып берет.

**Жыйынтыктарды иштеп чыгуу** программасы тестирлөөнүн жыйынтыгы боюнча жеке окуучу үчүн дагы, жалпы класс үчүн дагы отчет түзүүгө арналган. Тестирлөө аяктаганда, экранга жыйынтык жөнүндө маалымат пайда болот. Бул жерден окуучу:

- диагноздоонун жыйынтыгы боюнча диаграмманы;
- өздөштүрүү деңгээлинин процентик катышын;
- билимин коррекциялоо үчүн тиешелүү материалдарды ала алат.

Ушундай көрүнүштө бардык окуучулар тестти тапшырып бүткөндөн кийин мугалим төмөнкүдөй маалыматтарды биле алат:

- каалаган окуучунун же классттын тестирлөө жыйынтыгын. Муну менен кошо мугалим үчүн керектүү болгон тестирлөөнүн убактысы жана датасы, берилген тапшырмалардын саны, туура жооптордун саны, топтогон баллдардын саны жана өздөштүрүү проценти тууралуу маалыматтар дагы алынат. Мындан сырткары, мугалим бардык берилген тапшырмаларды, жыйынтыктарынын диаграммасын көрүү мүмкүнчүлүгүнө ээ болот.
- жалпы класс боюнча тестирлөөнүн жыйынтыктарына карата отчет ала алат. Бул отчет таблица түрүндө түзүлөт. Түзүлгөн отчетко тереңдетилген статистикалык иштетүүлөрдү жүргүзүү максатында маалыматтарды MS Excel форматындагы таблицага жана башка көрүнүктүү форматтарга экспортоого болот.

Инструменталдык системаны түзүүдө төмөнкүдөй аракеттер ишке ашырылды.

- 1) Окуу предметтинин параграфтарын жана главаларын текшерүү багытында тесттик база түзүлдү.
- 2) Тестирлөөнүн жыйынтыгын оперативдүү түрдө чыгаруу үчүн жыйынтыктардын маалыматтынын базасы түзүлдү.
- 3) Жеке жана тармак түрүндө колдонуу мүмкүнчүлүгү эске алынды.
- 4) Сыналуучуга тесттик тапшырмалардын жеке вариантын берүү мүмкүнчүлүгү иштелип чыкты.

5) Тесттик тапшырмалар менен жыйынтыктардын маалыматтык базасынын ортосунда үзгүлтүксүз байланыш камсыз кылынды.

6) Компьютердик тест менен иштеп жатканда сыналуучуга ыңгайлуу шарт түзүлдү.

Түзүлгөн инструменталдык система менен математика предмети боюнча диагноздоонун бардык түрүнө туура келет деп ойлойбуз. Системаны түзүү процессинде керектүү процедуралар эске алынды.

Түзүлгөн тесттик база инструменталдык системада сакталган. Инструменталдык системанын программасы окуучуларга ар түрдүү варианттагы 10 тапшырмадан турган тестти сунуштайт.

Компьютердик технологиянын шарттарына жана өзгөчөлүктөрүнө карап тармактык жана жеке вариантагы тестирлөөнү уюштурса болот. Мугалимдин сценарийи аркылуу тест тапшырууга мүмкүнчүлүк алган окуучулар жашыруун жана ачкыч сөзү аркылуу (ар бир окуучунун бул маалыматтары уникалдуу болуш керек) главаны же параграфты тандап алууга укуктуу.

## *Адабияттар*

1. *Аванесов, В.С.* Применение заданий в тестовой форме в новых образовательных технологиях/ Педагогические измерения: №4. - 2006. - С.3-31.

2. *Калдыбаев, С.К.* Тестти окуу процессинде колдонуунун теориялык жана практикалык маселелери: монография-Бишкек: Педагогика, 2003. -332 б.

3. *Майоров, А.Н.* Теория и практика создания тестов для системы образования: Как выбирать и использовать тесты для целей образования. -М.: Народное образования, 2000. 352 с.

4. *Михайлычев, Е.А.* Дидактическая тестология - М.: Нар. образование, 2001. - 230 с.